# Package 'dStruct'

May 14, 2024

Type Package

Title Identifying differentially reactive regions from RNA structurome profiling data

Version 1.10.0

Depends  $R$  ( $>= 4.1$ )

- Description dStruct identifies differentially reactive regions from RNA structurome profiling data. dStruct is compatible with a broad range of structurome profiling technologies, e.g., SHAPE-MaP, DMS-MaPseq, Structure-Seq, SHAPE-Seq, etc. See Choudhary et al., Genome Biology, 2019 for the underlying method.
- Imports zoo, ggplot2, purrr, reshape2, parallel, IRanges, S4Vectors, rlang, grDevices, stats, utils

License GPL  $(>= 2)$ 

biocViews StatisticalMethod, StructuralPrediction, Sequencing, Software

URL <https://github.com/dataMaster-Kris/dStruct>

BugReports <https://github.com/dataMaster-Kris/dStruct/issues>

Encoding UTF-8

LazyData true

RoxygenNote 7.1.1

Suggests BiocStyle, knitr, rmarkdown, tidyverse, testthat (>= 3.0.0)

VignetteBuilder knitr

Config/testthat/edition 3

git\_url https://git.bioconductor.org/packages/dStruct

git branch RELEASE 3 19

git\_last\_commit 85159c4

git\_last\_commit\_date 2024-04-30

Repository Bioconductor 3.19

Date/Publication 2024-05-14

<span id="page-1-0"></span>Author Krishna Choudhary [aut, cre] (<<https://orcid.org/0000-0002-7966-1527>>), Sharon Aviran [aut] (<<https://orcid.org/0000-0003-1872-9820>>)

Maintainer Krishna Choudhary <kchoudhary@ucdavis.edu>

# **Contents**

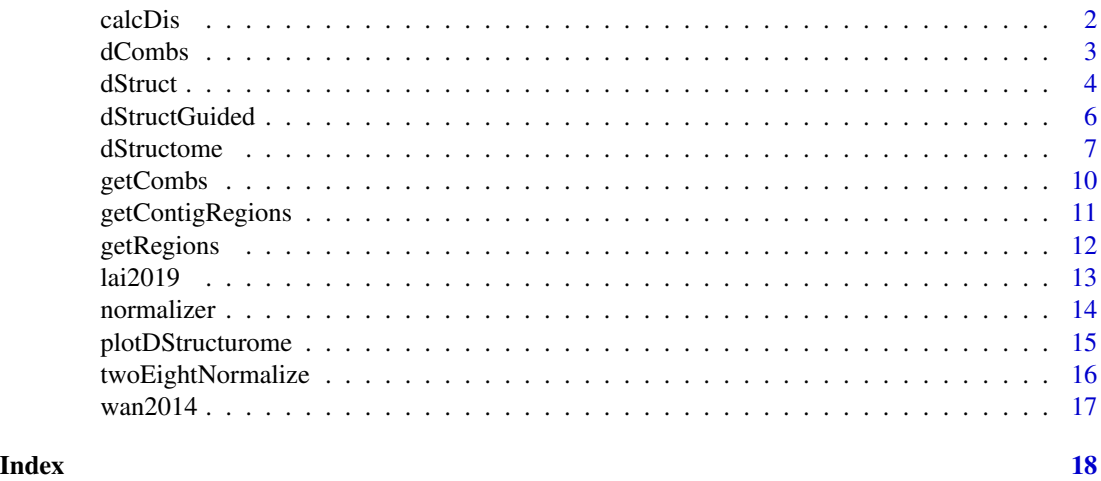

calcDis *Calculates d score.*

#### Description

*d* score of a nucleotide is a measure of dissimilarity of its normalized reactivity scores. Consider a transcript and its reactivity profiles from a group of samples. Then, the *d* score of a nucleotide is  $(2/\pi)$  times the arc-tangent of the ratio of the sample standard deviation of its reactivities to their mean.

#### Usage

calcDis(x)

#### Arguments

x A numeric vector or matrix.

# Value

If input is a numeric vector, a number is returned. For a matrix, a numeric vector is returned.

#### Author(s)

Krishna Choudhary

#### <span id="page-2-0"></span>dCombs 3

#### References

Choudhary, K., Lai, Y. H., Tran, E. J., & Aviran, S. (2019). dStruct: identifying differentially reactive regions from RNA structurome profiling data. *Genome biology*, 20(1), 1-26.

Choudhary K, Shih NP, Deng F, Ledda M, Li B, Aviran S. Metrics for rapid quality control in RNA structure probing experiments. *Bioinformatics*. 2016; 32(23):3575–3583.

#### Examples

```
#Lower standard deviation of reactivites results in lower d-score.
calcDis(rnorm(10, 1, 0.2))
calcDis(rnorm(10, 1, 0.6))
```
dCombs *Assesses within-group or between-group variation.*

#### **Description**

Given the reactivity profiles for a transcript from multiple samples, and a list of sample identifiers, this function computes the dissimilarity of reactivity scores between the specified samples. These are returned as a sequence of nucleotide-wise *d* scores.

#### Usage

dCombs(rdf, combs)

#### Arguments

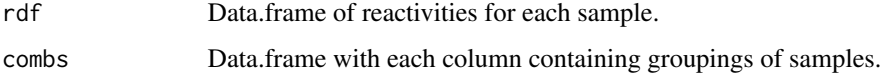

#### Value

Nucleotide-wise d scores.

#### Author(s)

Krishna Choudhary

#### References

Choudhary, K., Lai, Y. H., Tran, E. J., & Aviran, S. (2019). dStruct: identifying differentially reactive regions from RNA structurome profiling data. *Genome biology*, 20(1), 1-26.

#### <span id="page-3-0"></span>Examples

```
#Example of a data frame with reactivities.
reacs <- data.frame(matrix(runif(30, 0, 10), 10, 3))
#The columns of data frame with must indicate sample grouping and id.
colnames(reacs) <- c("A1", "A2", "B1")
#Get nucleotide-wise dissimilarity scores for a set of samples.
dCombs(rdf = reacs, combs = data.frame(c("A1", "B1"))
```
dStruct *Performs de novo discovery of differentially reactive regions.*

## **Description**

This function takes reactivity profiles for samples of two groups as input and identifies differentially reactive regions in three steps (see Choudhary et al., *Genome Biology*, 2019 for details). First, it regroups the samples into homogeneous and heteregenous sub-groups, which are used to compute the within-group and between-group nucleotide-wise *d* scores. Second, smoothed between- and within-group *d* score profiles are compared to construct candidate differential regions. Finally, unsmoothed between- and within-group *d* scores are compared using the Wilcoxon signed-rank test. The resulting p-values quantify the significance of difference in reactivity patterns between the two input groups.

#### Usage

```
dStruct(
  rdf,
  reps_A,
  reps_B,
  batches = FALSE,
 min\_length = 11,
  check_signal_strength = TRUE,
  check_nucs = TRUE,
  check_quality = TRUE,
  quality = "auto",evidence = 0,
  signal_strength = 0.1,
 within_combs = NULL,
  between_combs = NULL,
  ind_regions = TRUE,
  gap = 1,
  get_FDR = TRUE,
  proximity_assisted = FALSE,
 proximity = 10,
  proximity_defined_length = 30
)
```
#### dStruct 5 and 5 and 5 and 5 and 5 and 5 and 5 and 5 and 5 and 5 and 5 and 5 and 5 and 5 and 5 and 5 and 5 and 5 and 5 and 5 and 5 and 5 and 5 and 5 and 5 and 5 and 5 and 5 and 5 and 5 and 5 and 5 and 5 and 5 and 5 and 5 an

# Arguments

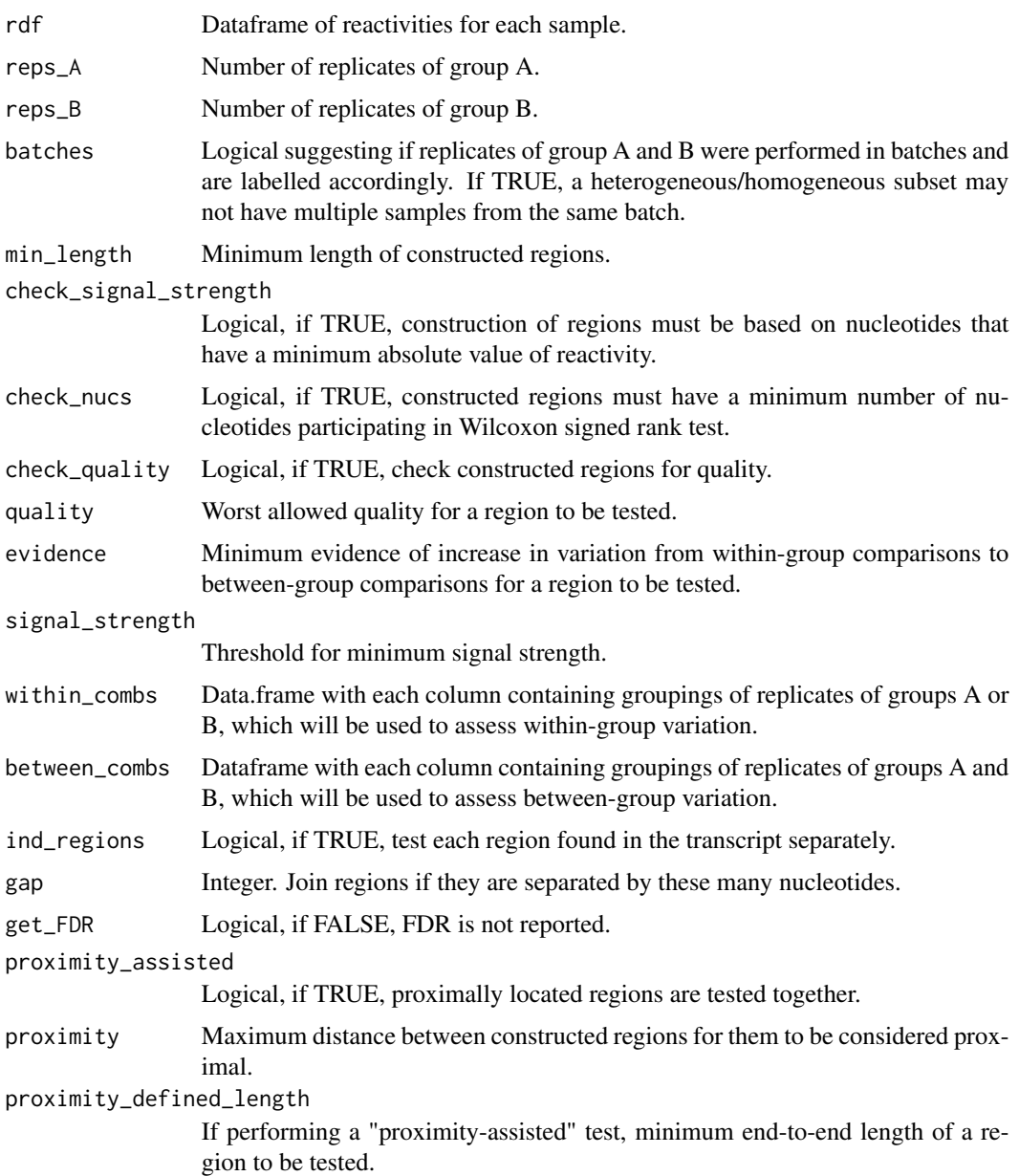

# Value

Constructs regions, reports p-value and median difference of between-group and within-group dscores for each region, and FDR for them.

# Author(s)

Krishna Choudhary

#### <span id="page-5-0"></span>References

Choudhary, K., Lai, Y. H., Tran, E. J., & Aviran, S. (2019). dStruct: identifying differentially reactive regions from RNA structurome profiling data. *Genome biology*, 20(1), 1-26.

#### Examples

```
#Load data from Lai et al., 2019
data(lai2019)
#Run dStruct in de novo discovery mode for a transcript with id YAL042W.
dStruct(rdf = lai2019[["YAL042W"]], reps_A = 3, reps_B = 2,
   batches = TRUE, min_length = 21,
   between_combs = data.frame(c("A3", "B1", "B2")),
   within_combs = data.frame(c("A1", "A2", "A3")),
    ind_regions = TRUE)
```
dStructGuided *Performs guided discovery of differentially reactive regions.*

#### **Description**

This function takes as input reactivity profiles for a transcript region from samples of two groups. First, it regroups the samples into homogeneous and heteregenous sub-groups, which are used to compute the within-group and between-group nucleotide-wise *d* scores. If the region meets the quality criteria, the between- and within-group *d* scores are compared using the Wilcoxon signedrank test. The resulting p-values quantify the significance of difference in reactivity patterns between the two input groups.

#### Usage

```
dStructGuided(
  rdf,
  reps_A,
  reps_B,
 batches = FALSE,
 within_combs = NULL,
 between_combs = NULL,
  check_quality = TRUE,
  quality = "auto",
  evidence = \theta)
```
#### Arguments

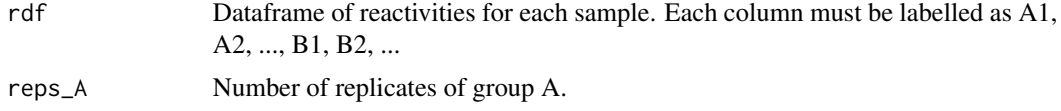

#### <span id="page-6-0"></span>dStructome 7 and 30 and 30 and 30 and 30 and 30 and 30 and 30 and 30 and 30 and 30 and 30 and 30 and 30 and 30 and 30 and 30 and 30 and 30 and 30 and 30 and 30 and 30 and 30 and 30 and 30 and 30 and 30 and 30 and 30 and 30

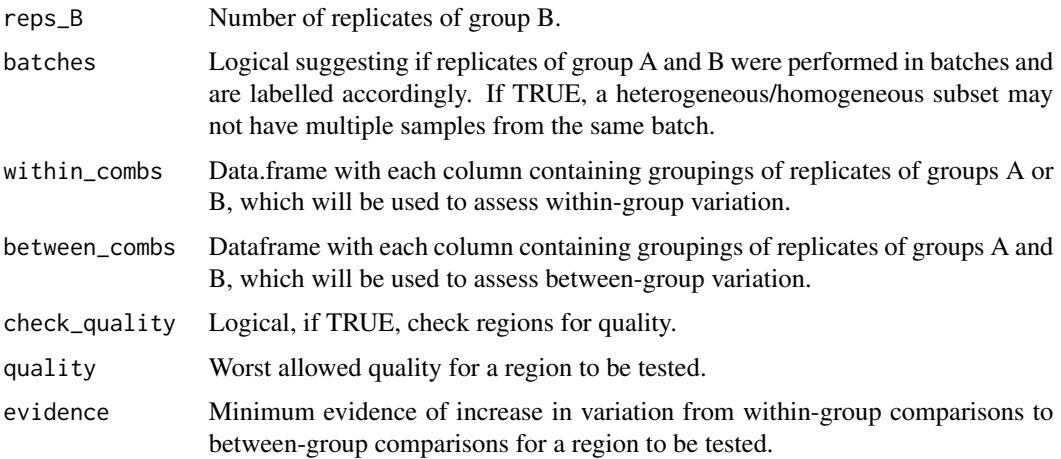

#### Value

p-value for the tested region (estimated using one-sided Wilcoxon signed rank test) and the median of nucleotide-wise difference of between-group and within-group d-scores.

#### Author(s)

Krishna Choudhary

# References

Choudhary, K., Lai, Y. H., Tran, E. J., & Aviran, S. (2019). dStruct: identifying differentially reactive regions from RNA structurome profiling data. *Genome biology*, 20(1), 1-26.

# Examples

#Load Wan et al., 2014 data data(wan2014)

#Run dStruct in the guided mode on first region in wan2014.  $dStructGuide(d(wan2014[[1]], reps_A = 2, reps_B = 1)$ 

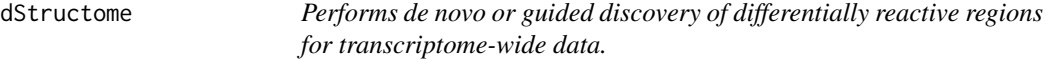

#### Description

This function provides a convenient way to call the dStruct or dStructGuided functions for multiple transcripts simultaneously. By default, the transcripts are processed in using multiple parallel processes if available.

# Usage

```
dStructome(
 rl,
  reps_A,
 reps_B,
 batches = FALSE,
 min\_length = 11,
 check_signal_strength = TRUE,
 check_nucs = TRUE,
 check_quality = TRUE,
  quality = "auto",
 evidence = 0,
 signal_strength = 0.1,
 within_combs = NULL,
 between_combs = NULL,
  ind_regions = TRUE,
 gap = 1,
 processes = "auto",
 method = "denovo",proximity_assisted = FALSE,
 proximity = 10,
 proximity_defined_length = 30
)
```
# Arguments

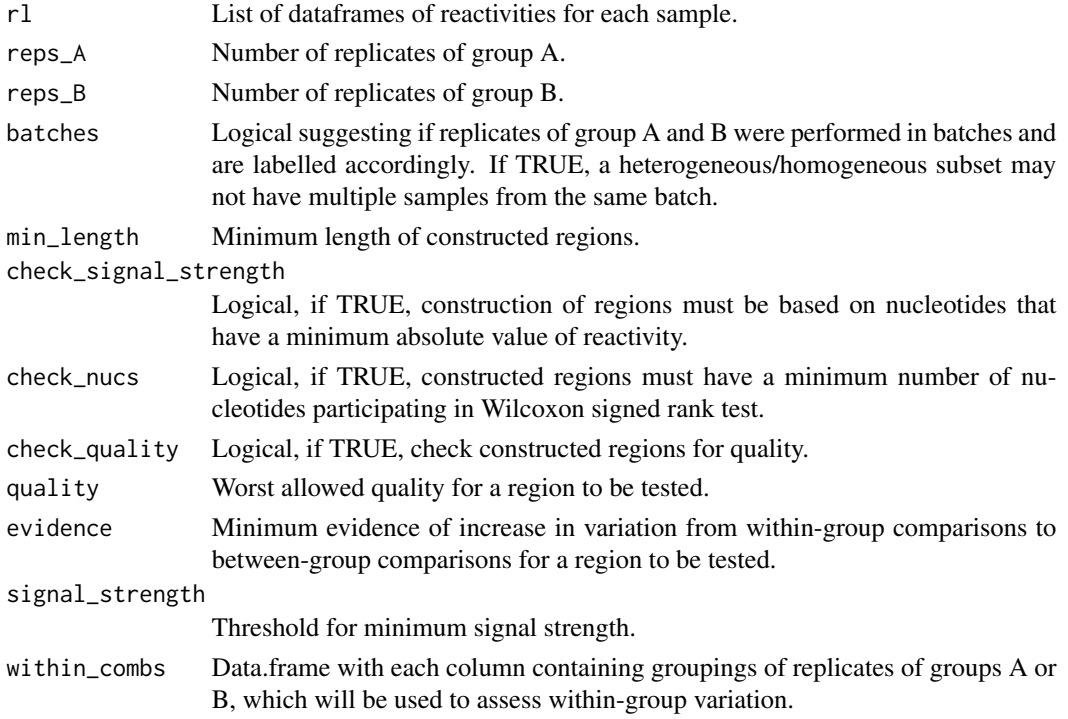

#### dStructome **9**

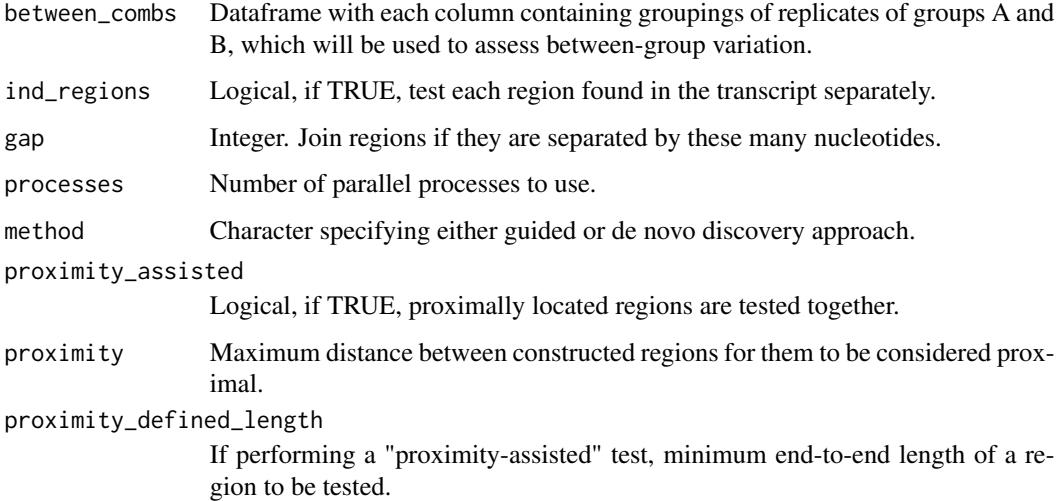

### Value

Constructs regions, reports p-value and median difference of between-group and within-group dscores for each region, and FDR for them.

# Author(s)

Krishna Choudhary

#### References

Choudhary, K., Lai, Y. H., Tran, E. J., & Aviran, S. (2019). dStruct: identifying differentially reactive regions from RNA structurome profiling data. *Genome biology*, 20(1), 1-26.

# Examples

```
#Load data from Lai et al., 2019
data(lai2019)
#Run dStruct in de novo discovery mode for all the transcripts in this data in one step.
dStructome(lai2019, 3, 2, batches= TRUE, min_length = 21,
    between_combs = data.frame(c("A3", "B1", "B2")),
    within_combs = data.frame(c("A1", "A2", "A3")),
    ind_regions = TRUE, processes = 1)
#Load data from Wan et al., 2014
```

```
data(wan2014)
```
#Run dStruct in guide discovery mode for all the transcript regions in this data in one step. dStructome(wan2014, reps\_A = 2, reps\_B = 1, method = "guided", processes = 1)

<span id="page-9-0"></span>getCombs *Identifies subgroupings of replicates for assessing within-group and between-group variation.*

#### Description

Regroup all the samples of A and B groups into homogoneous and heterogeneous sub-groups. Each homogenous sub-group contains replicates of either group A only or group B only. Each heterogeneous sub-group has a mix of samples from both the groups A and B.

#### Usage

```
getCombs(
  reps_A,
  reps_B,
 batches = FALSE,
  between_combs = NULL,
  within_combs = NULL
)
```
#### Arguments

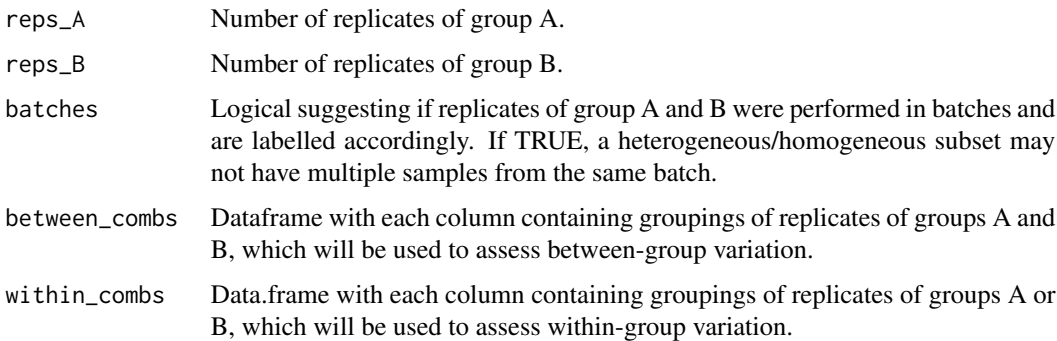

# Value

List of two dataframes, containing groupings for within-group and between-group variation.

#### Author(s)

Krishna Choudhary

### References

Choudhary, K., Lai, Y. H., Tran, E. J., & Aviran, S. (2019). dStruct: identifying differentially reactive regions from RNA structurome profiling data. *Genome biology*, 20(1), 1-26.

# <span id="page-10-0"></span>getContigRegions 11

#### Examples

#Get heterogeneous and homogeneous set combinations of samples when there are 2 samples of group A and 1 of group B. getCombs(2, 1)

getContigRegions *Identifies contiguous regions from a list of nucleotide indices.*

# Description

Given a sequence of nucleotide indices, this function returns integer ranges covered by the indices. There is an option to merge ranges if they are separated by less than a user-specified distance.

#### Usage

```
getContigRegions(x, gap = 0)
```
#### Arguments

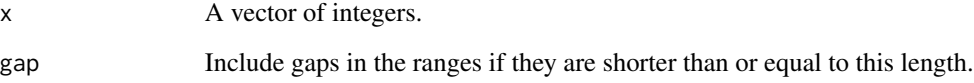

# Value

IRanges object storing start and end sites of continguous regions.

#### Author(s)

Krishna Choudhary

#### Examples

```
#Convert an integer vector of nucleotide positions to an IRanges object containing the coordinates of contiguous reg
nucleotide_positions <- c(1, 3, 2, 8, 4:7, 11:20)
getContigRegions(nucleotide_positions)
```

```
#Merge regions if their end points are within 3 nt of each other.
getContigRegions(nucleotide_positions, gap = 3)
```
# Description

This function takes between- and within-group *d* scores for a transcript as input and identifies regions where the former is generally larger. Regions that pass minimum quality and minimum signal criteria are returned.

#### Usage

```
getRegions(
 d_within,
 d_spec,
 rdf,
 min\_length = 11,
 check_signal_strength = TRUE,
  check_nucs = TRUE,
  check_quality = TRUE,
  quality = 0.5,
  evidence = 0,
  signal_strength = 0.1
)
```
# Arguments

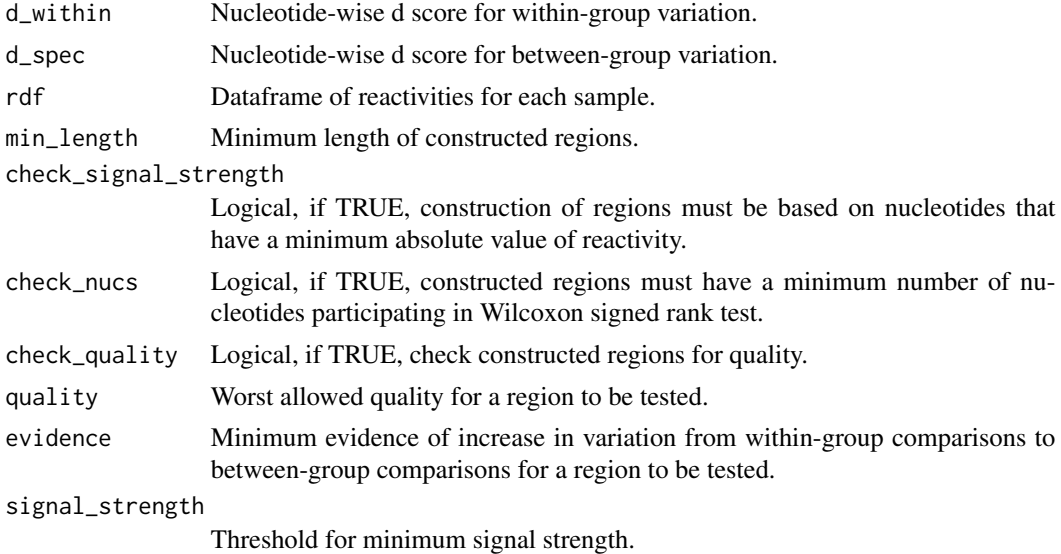

Value

Integer vector of nucleotides that constitute potential differentially reactive regions.

#### <span id="page-12-0"></span> $l$ ai2019 13

# Author(s)

Krishna Choudhary

#### References

Choudhary, K., Lai, Y. H., Tran, E. J., & Aviran, S. (2019). dStruct: identifying differentially reactive regions from RNA structurome profiling data. *Genome biology*, 20(1), 1-26.

lai2019 Saccharomyces cerevisiae *Structure-seq data*

# Description

Data from a Structure-seq assay of five samples of *S. cerevisiae*, three of which were wild-type samples and two mutant samples. The data was pre-processed to obtain DMS reactivities as described by Lai et al. (2019).

#### Usage

data("lai2019")

# Format

An object of class "list".

# Source

Raw data from [Lai et al., 2019](https://doi.org/10.1534/genetics.119.302058) in processed form.

# References

Lai et al. (2019) Genetics, Vol. 212, 153–174 [\(Genetics\)](https://doi.org/10.1534/genetics.119.302058)

# Examples

data("lai2019")

<span id="page-13-0"></span>

#### Description

Assesses normalization factor for raw reactivities using the 2-8 % method. Given a reactivity profile, first, remove 2% of the nucleotides with the highest reactivities. Then, the normalization factor is the mean of reactivities of the 8% of the nucleotides with the next highest reactivities.

#### Usage

```
normalizer(raw.estimates)
```
#### Arguments

raw.estimates A vector of raw reactivities.

#### Value

The normalization factor.

#### Author(s)

Krishna Choudhary

#### References

Low JT, Weeks KM. SHAPE-directed RNA secondary structure prediction. *Methods*. 2010; 52(2):150–8.

Sloma MF, Mathews DH, Chen SJ, Burke-Aguero DH. Chapter four – improving RNA secondary structure prediction with structure mapping data. In: *Methods in Enzymology*, vol. 553. Cambridge: Academic Press: 2015. p. 91–114.

Choudhary K, Deng F, Aviran S. Comparative and integrative analysis of RNA structural profiling data: current practices and emerging questions. *Quant Biol.* 2017; 5(1):3–24.

# Examples

normalizer(c(NA, rnorm(20, 0.5, 0.3), NA, -999))

<span id="page-14-0"></span>plotDStructurome *Plots differentially reactive regions.*

# Description

Given the table of results from dStruct or dStructGuided and the corresponding lists with reactivity scores for all transcripts, this function saves a PDF file with detailed visualizations of reactivities for all differential regions.

## Usage

```
plotDStructurome(
  rl,
  diff_regions,
  outfile,
  fdr = 0.05,
  ylim = c(-0.05, 3),
  del_d-cutoff = 0.01)
```
# Arguments

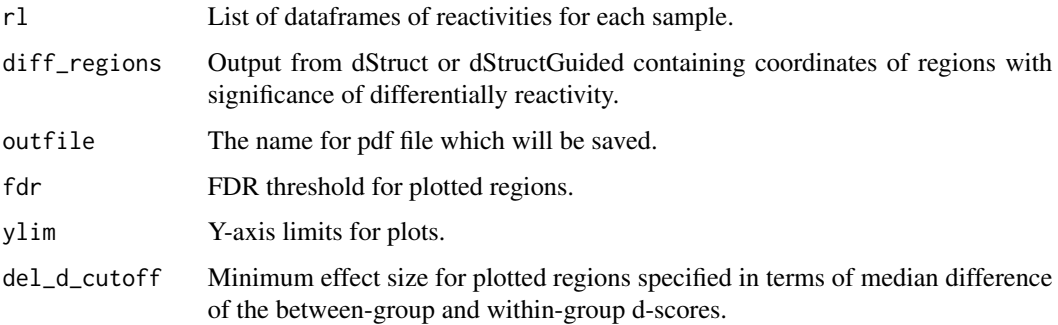

# Value

Saves a PDF for all differentially reactive regions. Returns NULL.

# Author(s)

Krishna Choudhary

### References

Choudhary, K., Lai, Y. H., Tran, E. J., & Aviran, S. (2019). dStruct: identifying differentially reactive regions from RNA structurome profiling data. *Genome biology*, 20(1), 1-26.

#### Examples

```
#Load data from Lai et al., 2019
data(lai2019)
#Run dStruct in de novo discovery mode for all the transcripts in this data in one step.
res <- dStructome(lai2019, 3, 2, batches= TRUE, min_length = 21,
    between_combs = data.frame(c("A3", "B1", "B2")),
    within_combs = data.frame(c("A1", "A2", "A3")),
    ind_regions = TRUE, processes = 1)
#Plot the significant results and save to a PDF file.
plotDStructurome(rl = lai2019,
   diff_regions = res,
   outfile = "significantly_differential_regions",
   fdr = 0.05,
   ylim = c(-0.05, 3)
```
twoEightNormalize *Normalizes reactivity vector.*

#### Description

Given a reactivity profile, first, remove 2% of the nucleotides with the highest reactivities. Then, the normalization factor is the mean of reactivities of the 8% of the nucleotides with the next highest reactivities. The raw reactivities are divided by the normalization factor to get normalized reactivities. This is called as 2-8 % normalization and has been a common way to normalize data from RNA structurome profiling technologies such as SHAPE-Seq, Structure-Seq, etc. (see Low and Weeks, 2010, Sloma et al., 2015, and Choudhary et al., 2017).

#### Usage

twoEightNormalize(raw.estimates)

#### Arguments

raw.estimates A vector of raw reactivities.

# Value

A vector of normalized reactivities.

#### Author(s)

Krishna Choudhary

<span id="page-15-0"></span>

#### <span id="page-16-0"></span> $w$ an2014 17

# References

Low JT, Weeks KM. SHAPE-directed RNA secondary structure prediction. *Methods*. 2010; 52(2):150–8.

Sloma MF, Mathews DH, Chen SJ, Burke-Aguero DH. Chapter four – improving RNA secondary structure prediction with structure mapping data. In: *Methods in Enzymology*, vol. 553. Cambridge: Academic Press: 2015. p. 91–114.

Choudhary K, Deng F, Aviran S. Comparative and integrative analysis of RNA structural profiling data: current practices and emerging questions. *Quant Biol.* 2017; 5(1):3–24.

#### Examples

twoEightNormalize(c(NA, rnorm(20, 0.5, 0.3), NA, -999))

wan2014 Homo sapiens *PARS data*

# Description

Data from a PARS assay of a family trio of mother, father, and child. The data was pre-processed to obtain PARS scores as described in Choudhary et al. (2019).

#### Usage

data(wan2014)

#### Format

An object of class "list".

### Source

Counts data from [Wan et al., 2014](https://doi.org/10.1038/nature12946) in processed form.

#### References

Wan et al., Nature, 505, 706–709 (2014) [\(Nature\)](https://doi.org/10.1038/nature12946)

#### Examples

data(wan2014)

# <span id="page-17-0"></span>Index

∗ datasets lai2019, [13](#page-12-0) wan2014, [17](#page-16-0) calcDis, [2](#page-1-0) dCombs, [3](#page-2-0) dStruct, [4](#page-3-0) dStructGuided, [6](#page-5-0) dStructome, [7](#page-6-0) getCombs, [10](#page-9-0) getContigRegions, [11](#page-10-0) getRegions, [12](#page-11-0) lai2019, [13](#page-12-0) normalizer, [14](#page-13-0)

plotDStructurome, [15](#page-14-0)

twoEightNormalize, [16](#page-15-0)

wan2014, [17](#page-16-0)